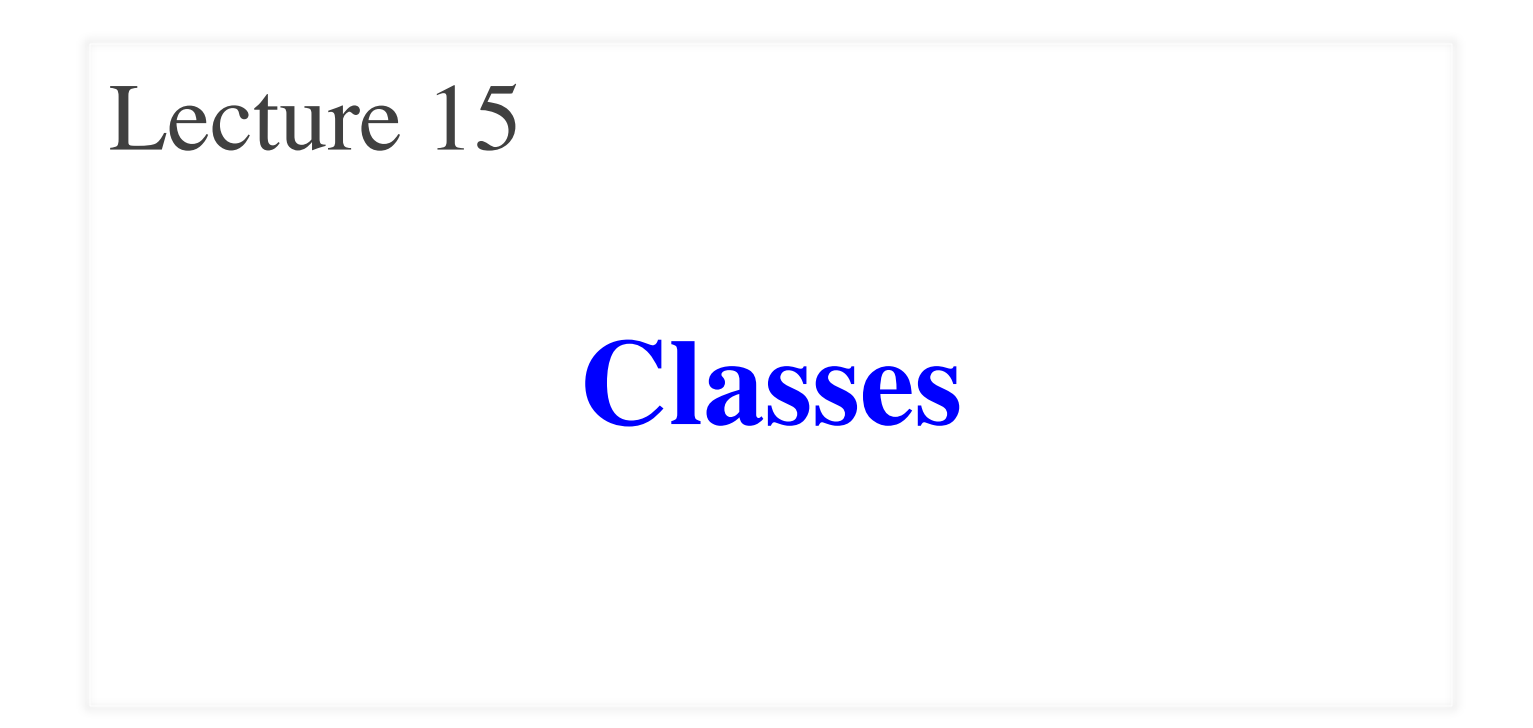

# **Announcements for This Lecture**

# **Reading**

- Today: Chapters 15, 16
- Thursday: Chapter 17

## **Assignment 4**

- Due week from Today
- Consultants on Saturday
- Next assignment short!
	- Only a week to work on it
	- § Give more time for later 2

# **Grading**

- Prelim 1 available
	- Get it in 305 Upson
	- § Solution posted in CMS
	- § See Piazza post on grades
	- § **Mean**: 86, **Median**: 89
- A3 still being graded
	- § About half are done
	- § Posted before next class

# **Grisly Snowflakes**

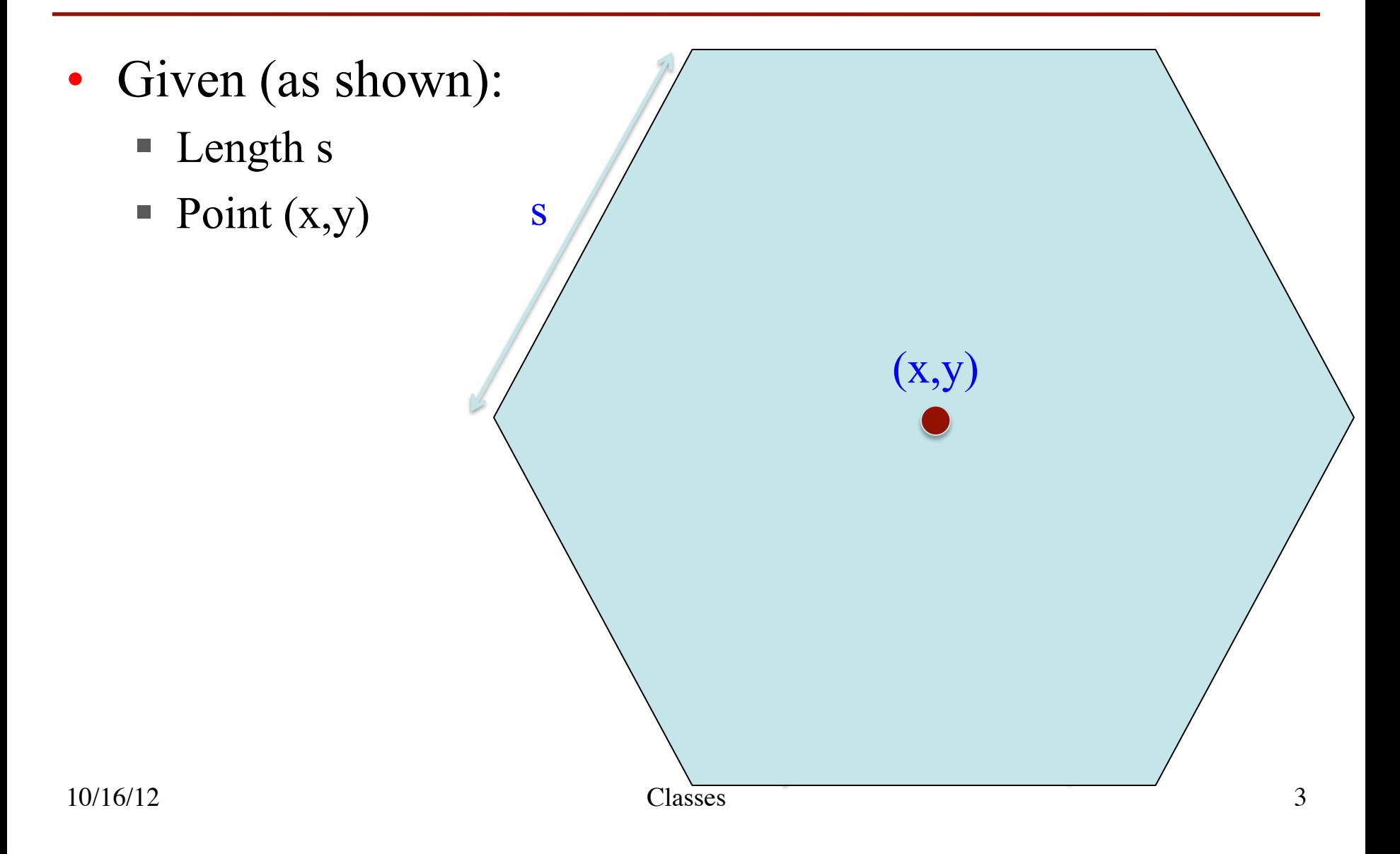

# **Grisly Snowflakes**

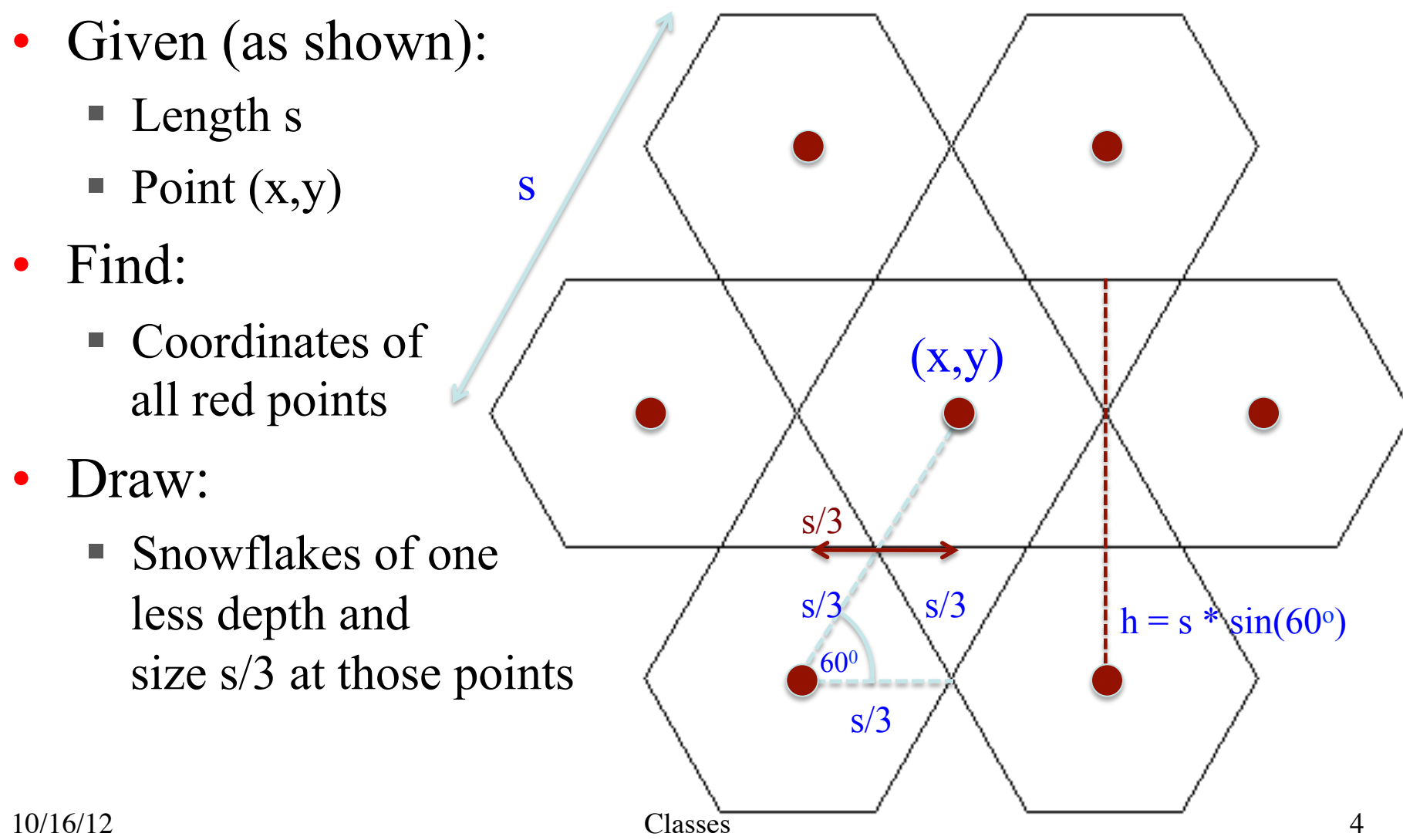

# **Recall: Objects as Data in Folders**

- An object is like a **manila folder**
- It contains other variables
	- § Variables are called **attributes**
	- Can change values of an attribute (with assignment statements)
- It has a "tab" that identifies it
	- Unique number assigned by Python
	- You cannot ever change this

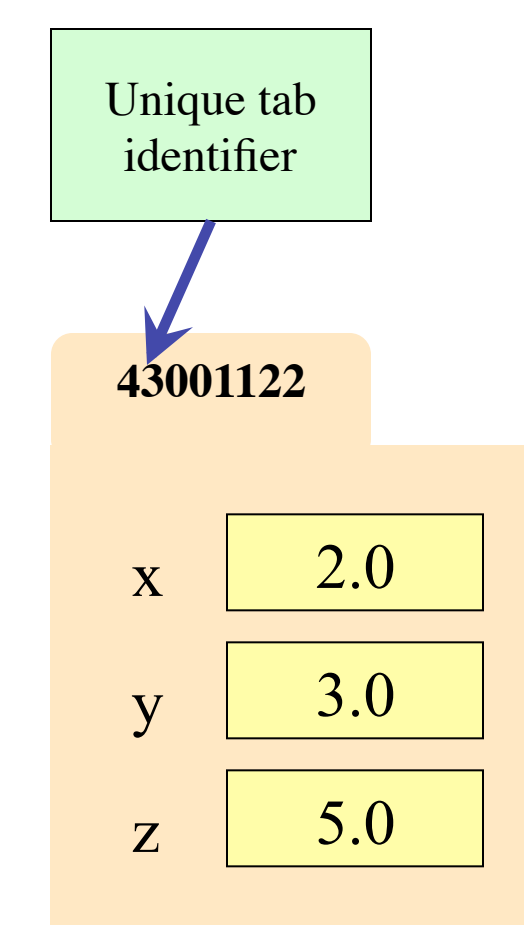

# **Recall: Classes are Types for Objects**

- Values must have a type
	- § An object is a **value**
	- § Object type is a **class**

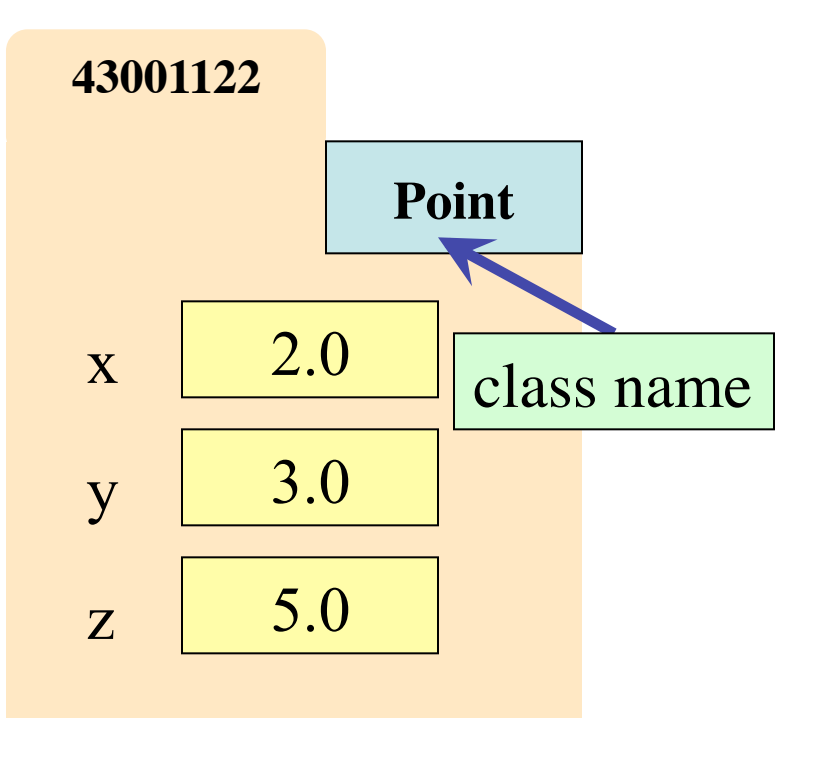

• Classes are how we add new types to Python

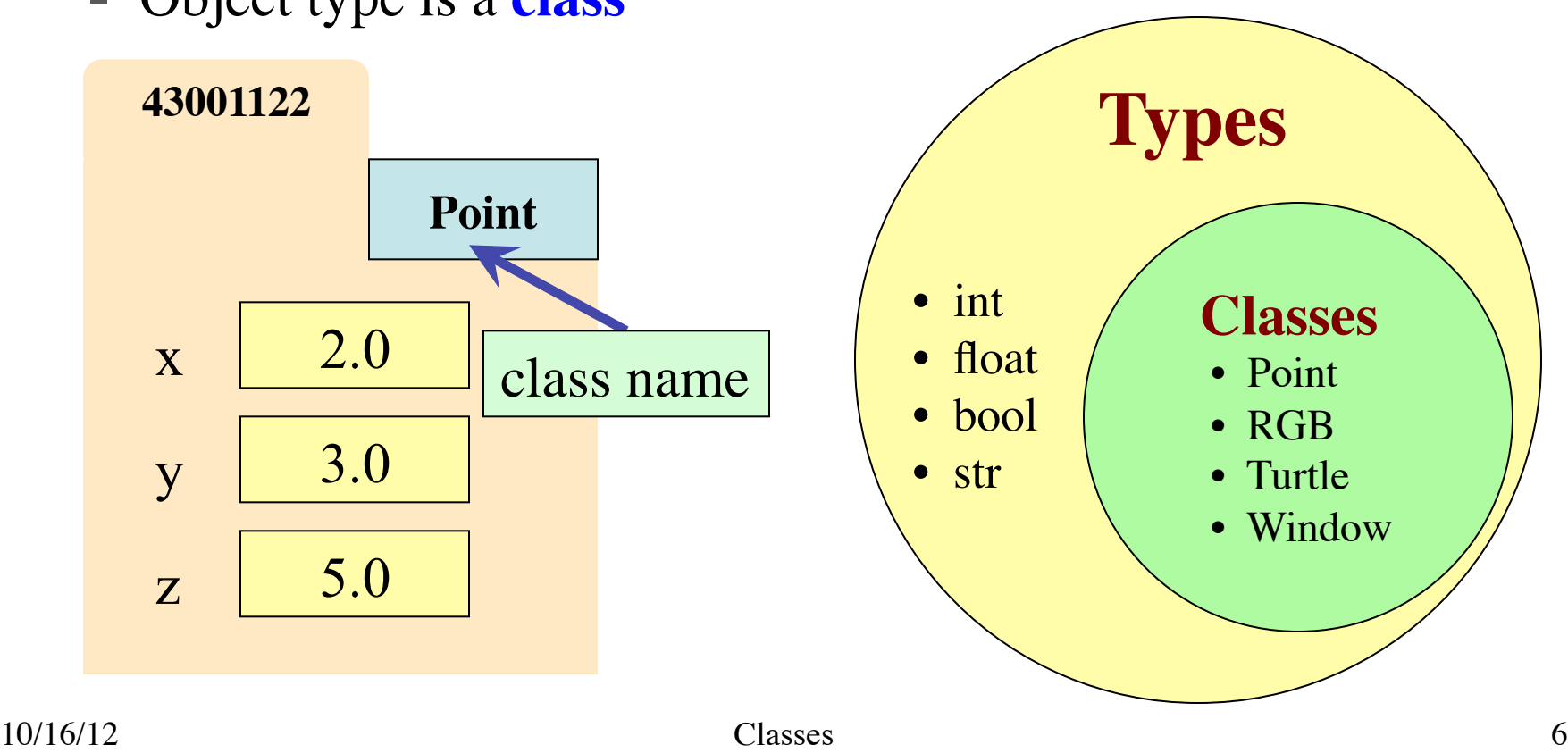

# **Recall: Objects can have Methods**

- **Method:** function tied to object
	- Has a function call part: <function-name>(<arguments>)
	- But prefix it with variable name: <object-variable>.<function-call>
	- § Use of a method is a *method call*
- **Example: p.distanceTo(q)** 
	- Both **p** and **q** act as arguments
	- § Computes distance between two

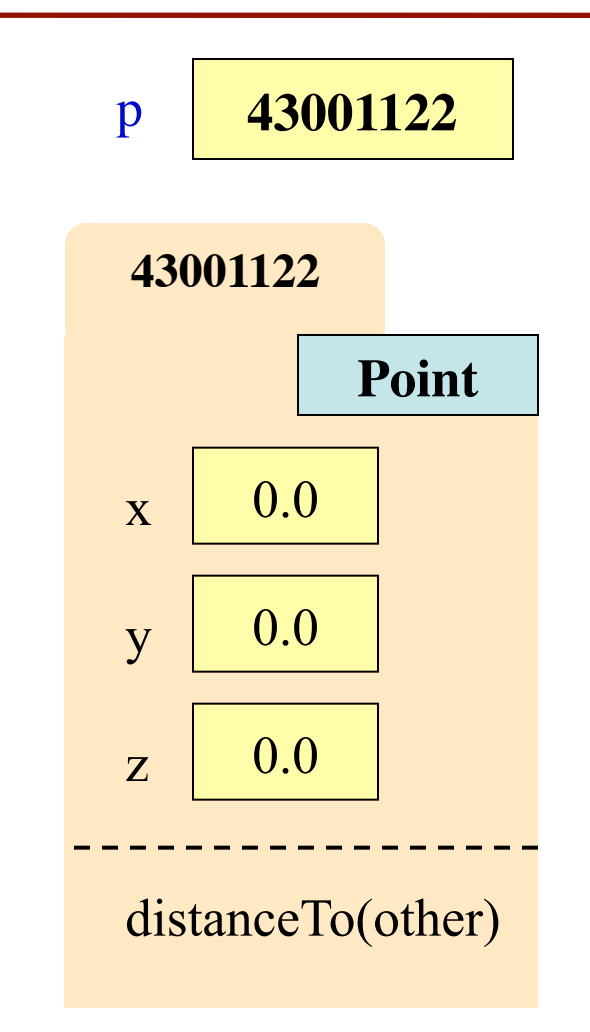

# **The Class Definition**

- Defines the format of any object of that class
- Everything is indented under the class name

 **class** <*class-name*>(object):

"""Class specification"""

definitions of fields

definitions of methods

(in any order)

• Simplest class definition: **class** Example(object): """Does nothing"""

pass

This definition goes inside of a module, just like a function definition does.

# **Fields: Adding Attributes to a Class**

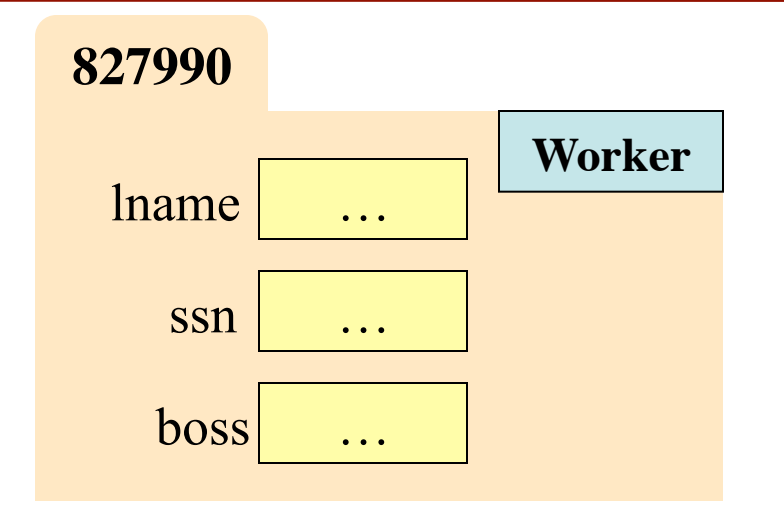

### **class** Worker(object):

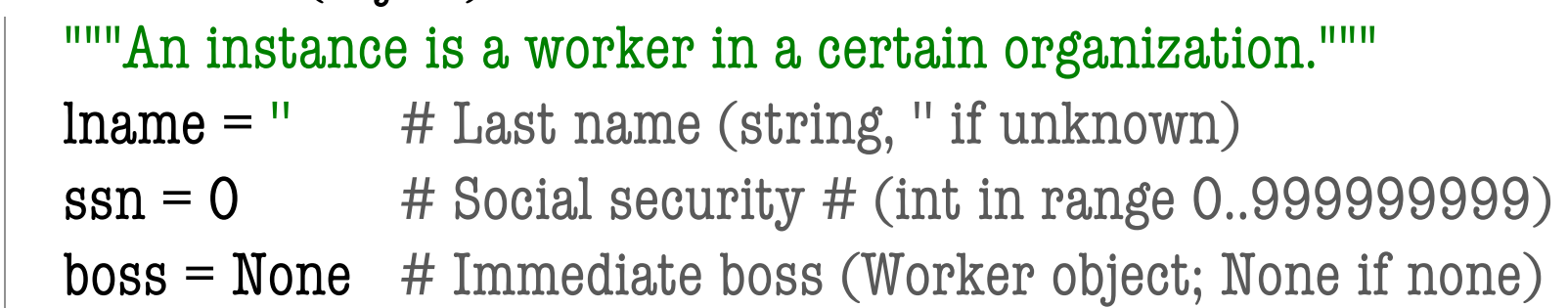

# **Fields: Adding Attributes to a Class**

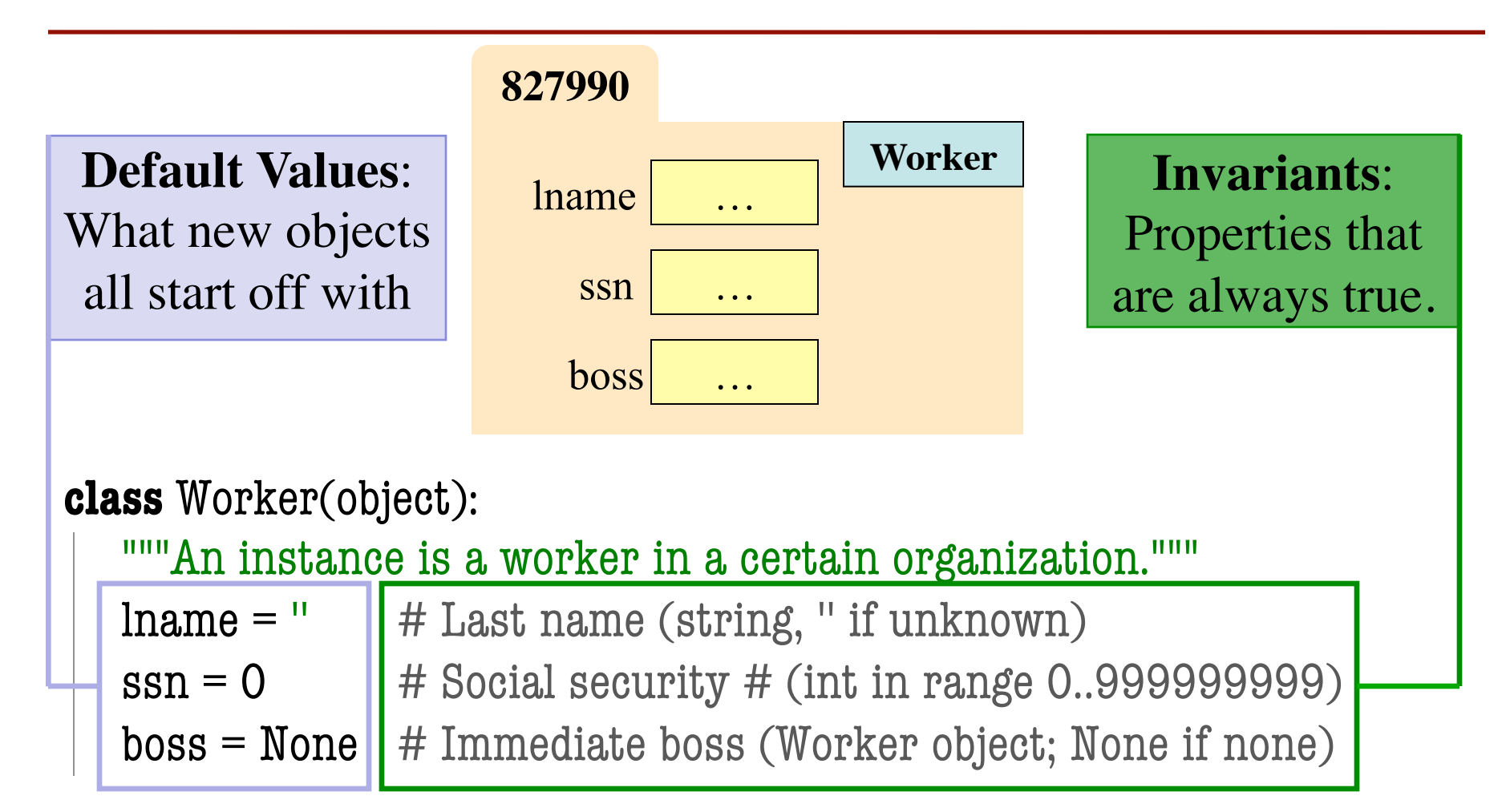

# **Fields: Adding Attributes to a Class**

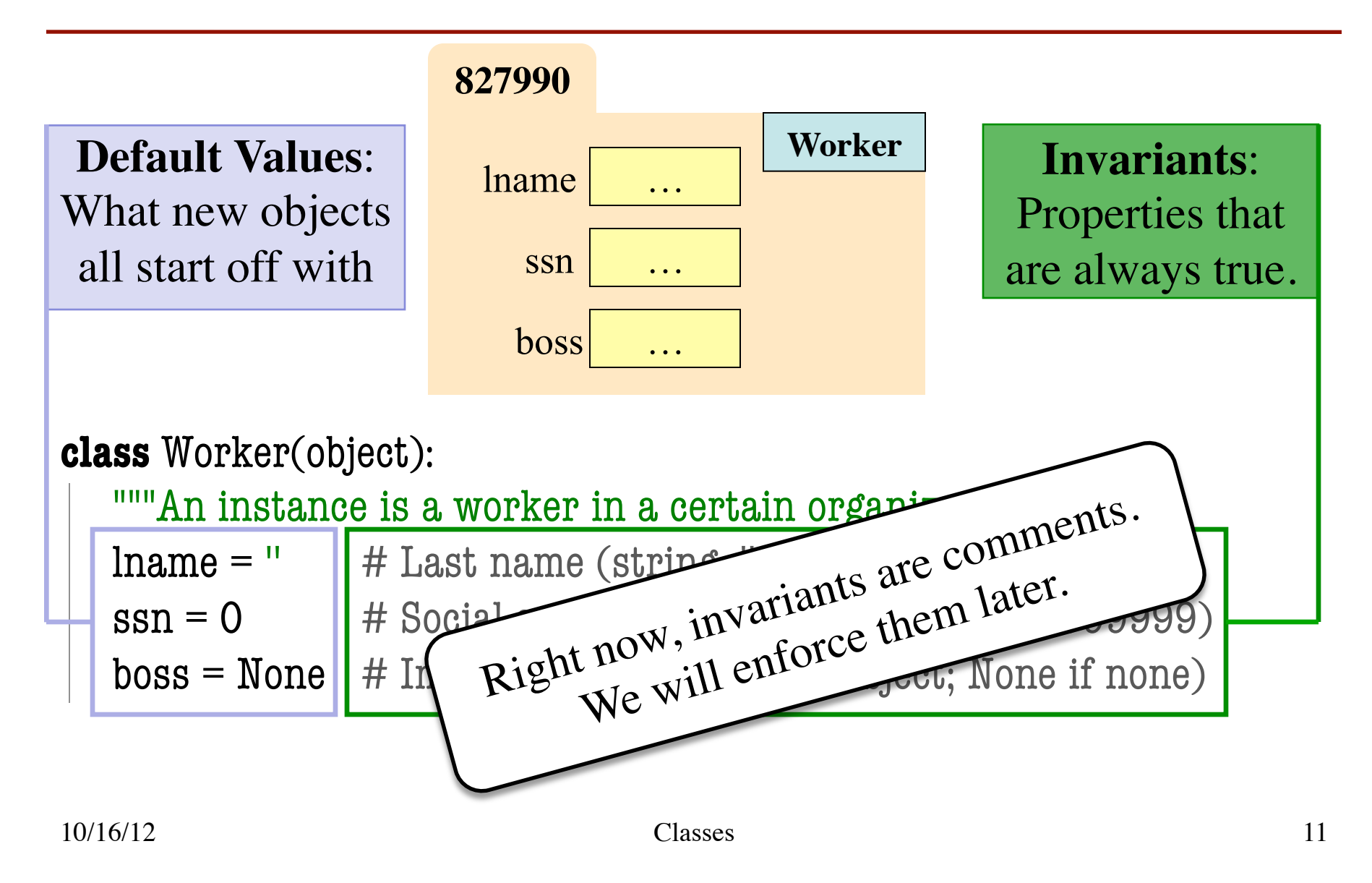

# **The Value None**

- The boss field is a problem.
	- § boss is a Worker object
	- § But we are defining what the Worker class looks like
	- Cannot put a value in boss until the definition is done
- **Solution**: use value None
	- **None**: Lack of (folder) name
	- Will reassign the field later!
- Be careful with None variables
	- var3.x gives error!
	- There is no name in var3
- Which Point to use?

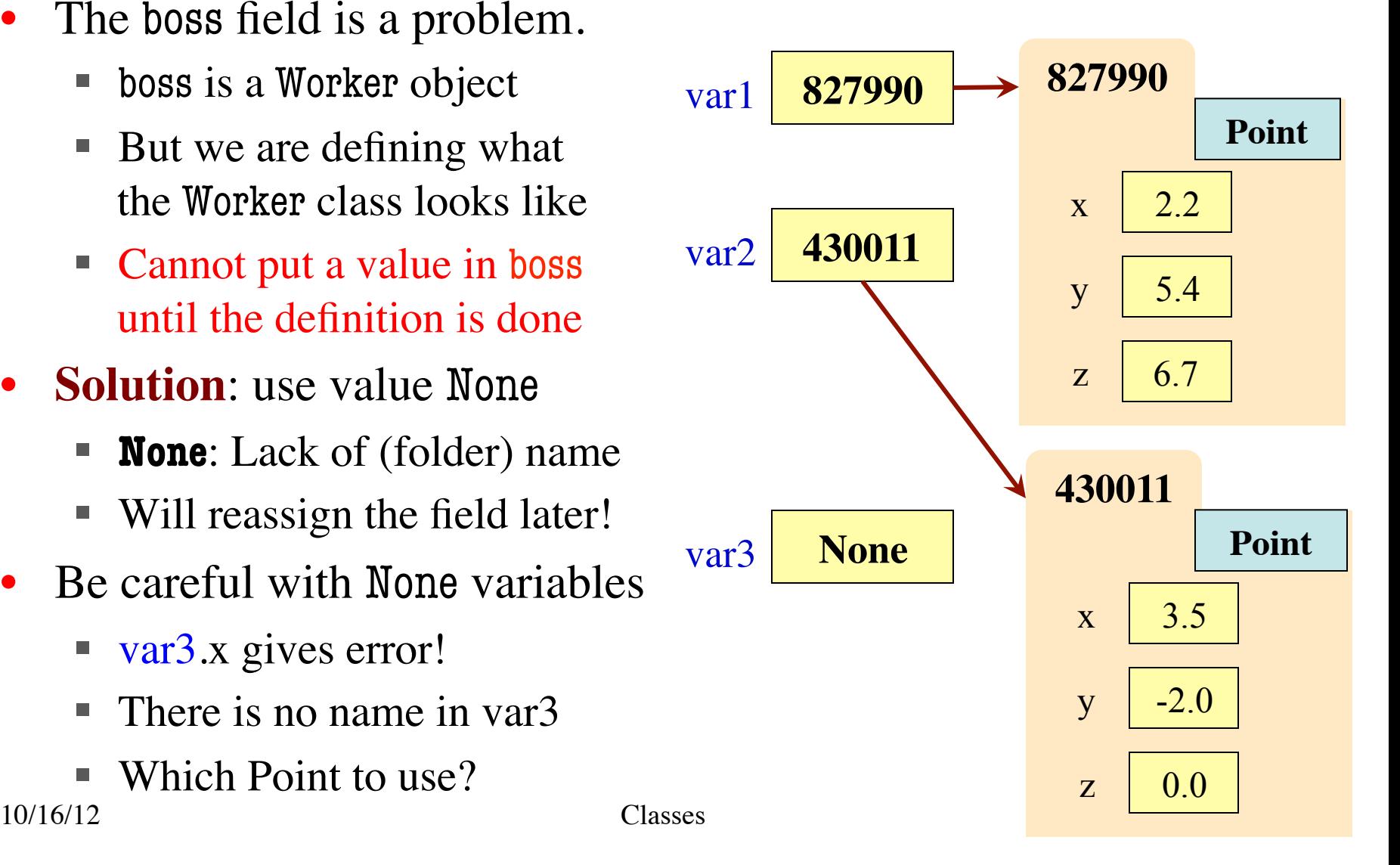

# **Constructors**

- Class definition creates a special (hidden) function
	- § **Same name as the class**
	- (For now) no arguments
- Called the **constructor**
	- Makes new object of class
	- § Returns the id of object
- Example:
	- § Point()
	- § Worker()

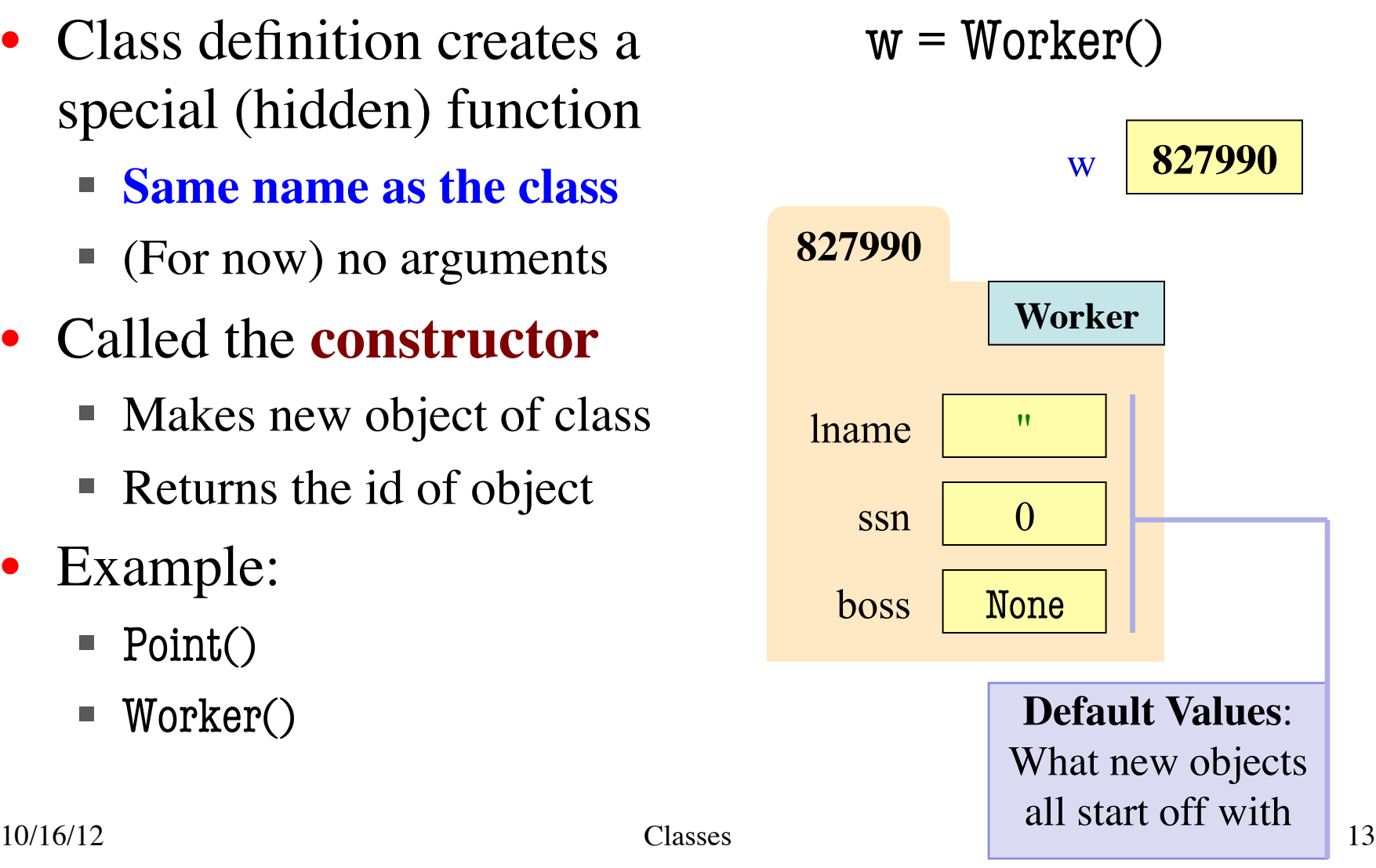

# **Methods**

- Looks like a function def
	- But indented *inside* class
	- The first parameter is always called self
- In a method call:
	- Parentheses have one less argument than parameters
	- The object in front is passed to parameter self
- **Example**: a.distanceTo(b)  $self \qquad \qquad \qquad \qquad \qquad q$

**class** Point(object):

 """Instances are points in 3d space"""  $x = 0.0 \# x$  coord, float  $y = 0.0 \# y$  coord, float  $z = 0.0 \# z$  coord, float **def** distanceTo(self,q): """Returns: dist from self to q Precondition: q a Point""" **assert** type(q)  $==$  Point  $sqrdst = ((self.x-q.x)**2 +$  $(self.y-q.y)$ \*\*2 +  $(self.z-q.z)$ <sup>\*</sup>\*2) **return** math.sqrt(sqrdst)

# **Methods Calls**

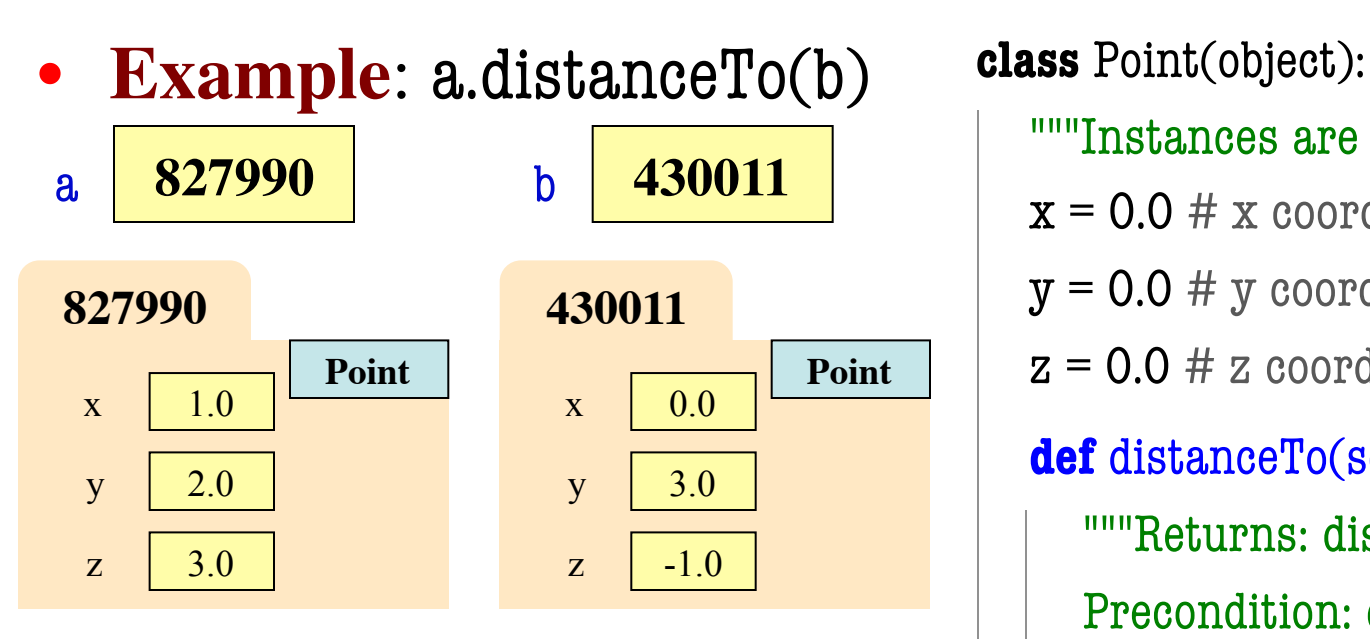

"""Instances are points in 3d space"""

- $x = 0.0 \# x$  coord, float
- $y = 0.0 \# y$  coord, float
- $z = 0.0 \# z$  coord, float

 **def** distanceTo(self,q): """Returns: dist from self to q Precondition: q a Point""" **assert** type(q)  $==$  Point  $sqrdst = ((self.x-q.x)**2 +$  $(self.y-q.y)$ \*\*2 +  $(self.z-q.z)$ <sup>\*</sup>\*2) **return** math.sqrt(sqrdst)

# **Methods Calls**

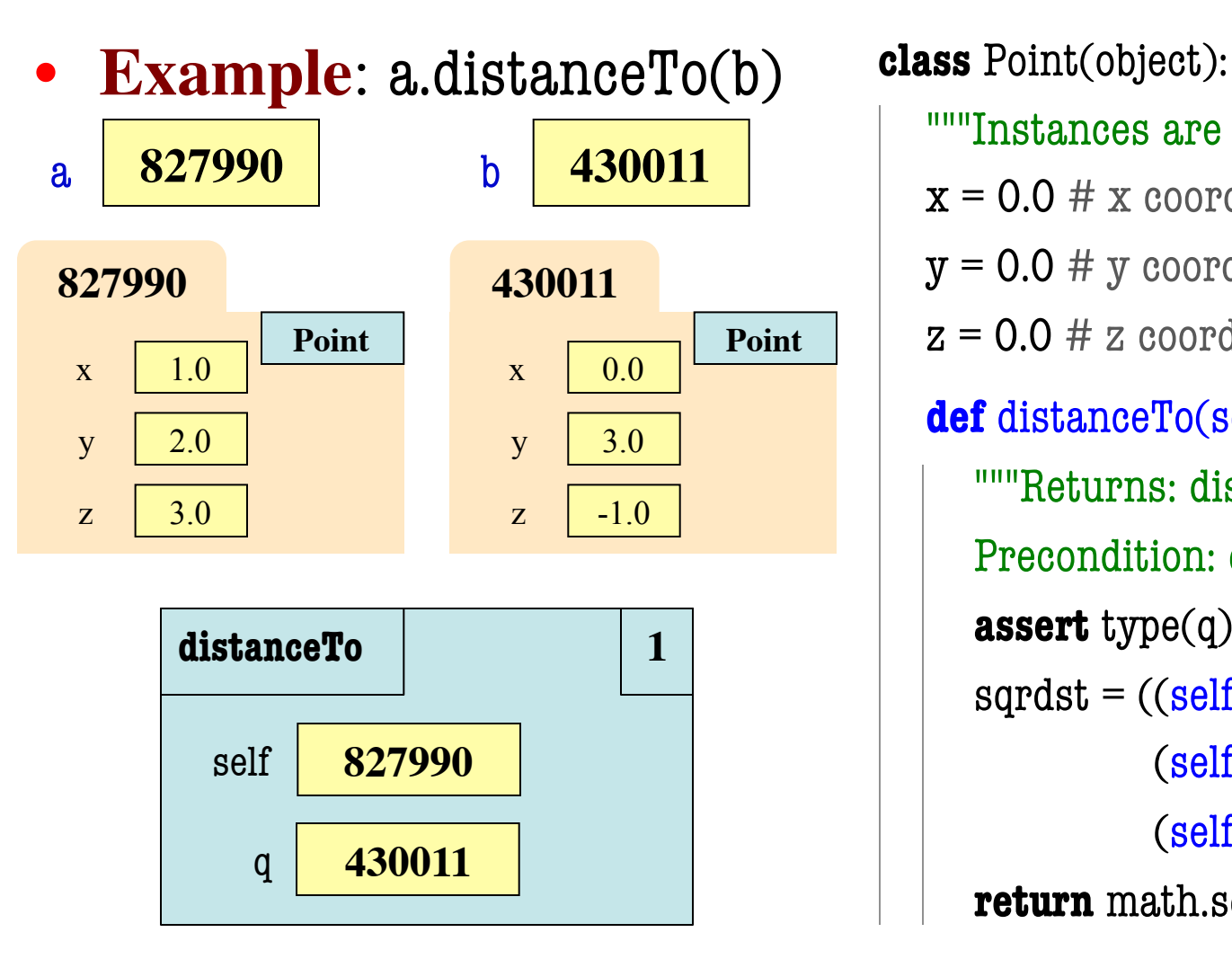

 """Instances are points in 3d space"""  $x = 0.0 \# x$  coord, float  $y = 0.0 \# y$  coord, float  $z = 0.0 \# z$  coord, float **def** distanceTo(self,q): """Returns: dist from self to q Precondition: q a Point""" **assert** type(q)  $==$  Point  $sqrdst = ((self.x-q.x)**2 +$  $(self.y-q.y)$ \*\*2 +  $(self.z-q.z)$ <sup>\*</sup>\*2) **return** math.sqrt(sqrdst)

# **Initializing the Fields of an Object (Folder)**

- Creating a new Worker is a multi-step process:
	- $\blacksquare$  w = new Worker()  $\leftarrow$

Fields are all defaults

- $\blacksquare$  w.lname  $\blacksquare$  'White'
- $\blacksquare$
- Want to use something like

 $w = \text{Worker}(\text{White}, 1234, \text{None})$ 

- Create a new Worker **and** assign fields
- lname to 'White', ssn to 1234, and boss to None
- Need a **custom constructor**

# **Special Method: \_\_init\_\_**

### **def** \_\_init\_(self, n, s, b):

 """Constructor: creates a Worker Instance has last name n, SSN s, and boss b

 Precondition: n a string, s an int in range 0..999999999, and b either

a Worker or None.

```
self.lname = n
```

```
self.ssn = s
```

```
self.boss = b
```
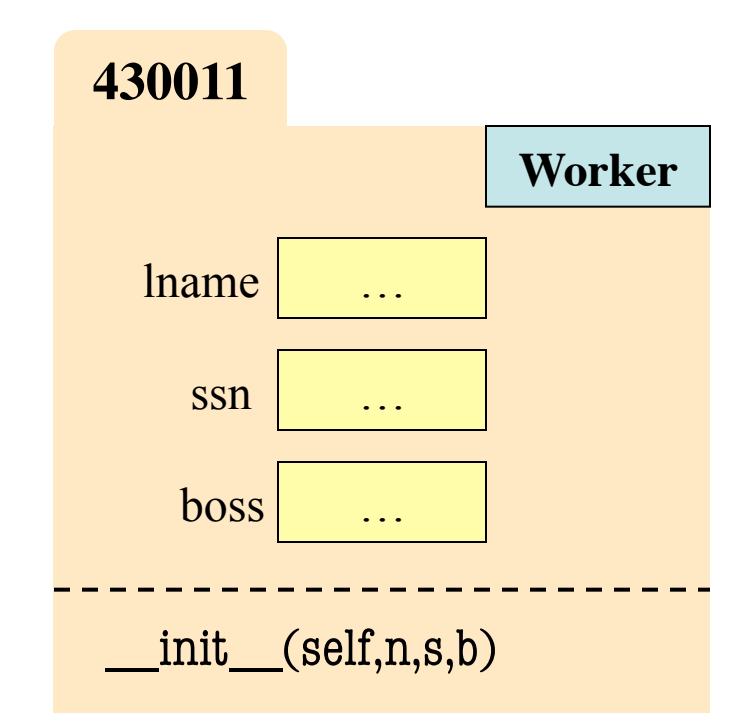

# **Special Method: \_\_init\_\_**

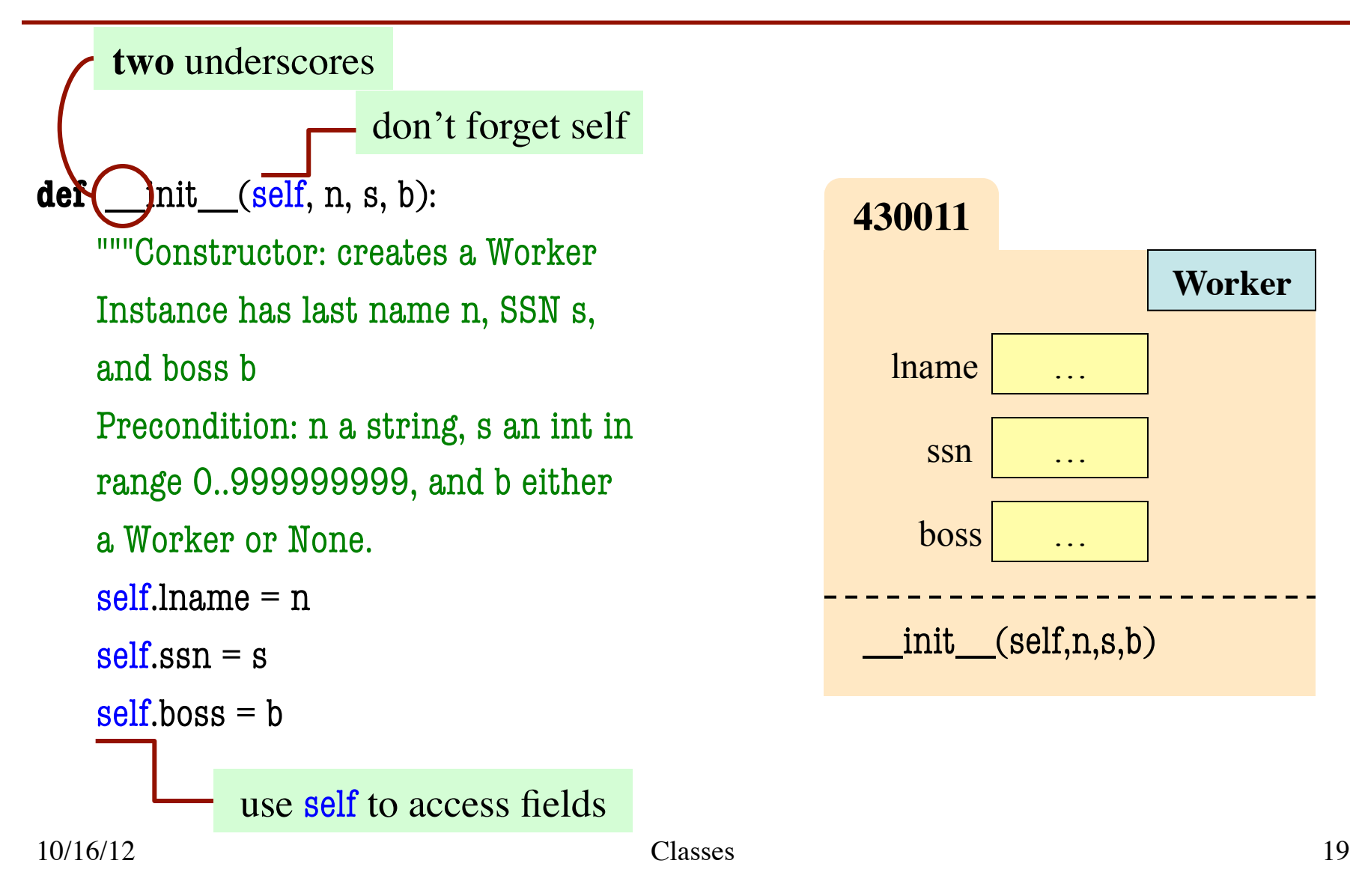

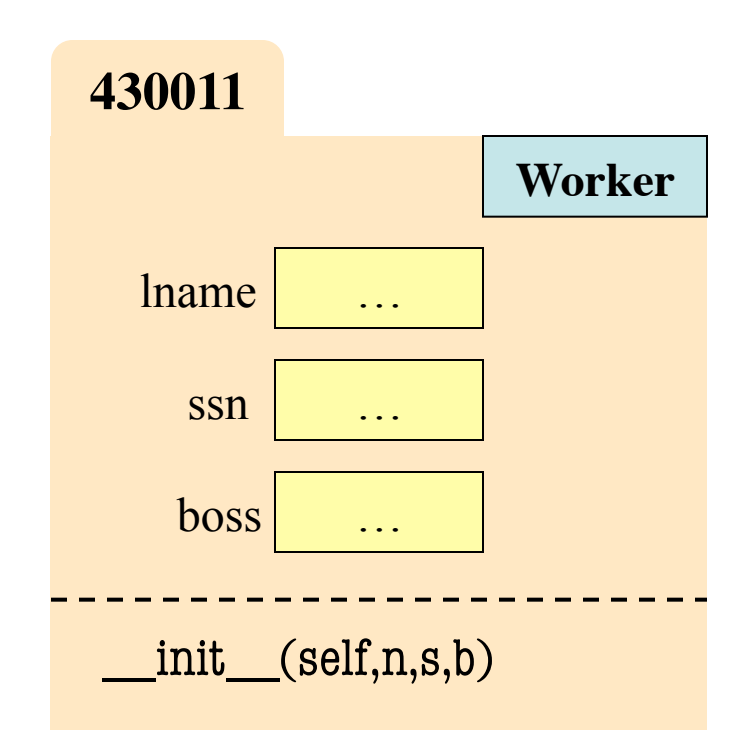

# **How a Constructor Expression Works**

Worker('White', 1, None)

- 1. Creates a new object (folder) of the class Worker
	- Fields set to default values
- 2. Puts the folder into heap space
- 3. Executes the method init
	- § Passes folder name to self
	- Passes other arguments in order
	- Executes the (assignment) commands in constructor body
- 4. Returns the object (folder) name as final value of expression

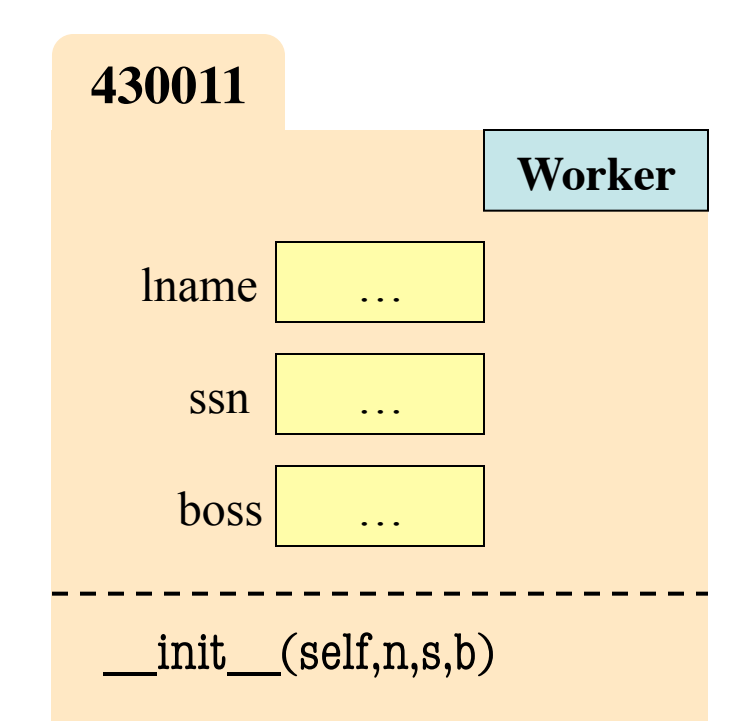

# **Making Arguments Optional**

- We can assign default values to \_\_init\_\_ arguments
	- Write as assignments to parameters in definition
	- § Parameters with default values are optional
- **Examples**:
	- $p = Point()$  # (0,0,0)
	- $p = Point(1, 2, 3)$  #  $(1, 2, 3)$
	- $p = Point(1,2)$  #  $(1,2,0)$
	- $p = Point(y=3)$  # (0,3,0)
	- $p = Point(1, z=2)$  #  $(1, 0, 2)$

**class** Point(object):

"""Instances are points in 3d space"""

- $x = 0.0 \# x$  coord, float
- $y = 0.0 \# y$  coord, float
- $z = 0.0 \# z$  coord, float

**def** \_\_init\_(self,x=0,y=0,z=0):

 """Constructor: makes a new Point Precondition: x,y,z are numbers"""  $self.x = x$  $self.y = y$  $self.z = z$ 

…

# **Making Arguments Optional**

- We can assign default values to \_\_init\_\_ arguments
	- Write as assignments to parameters in definition
	- § Parameters with default values are optional
- **Examples**:

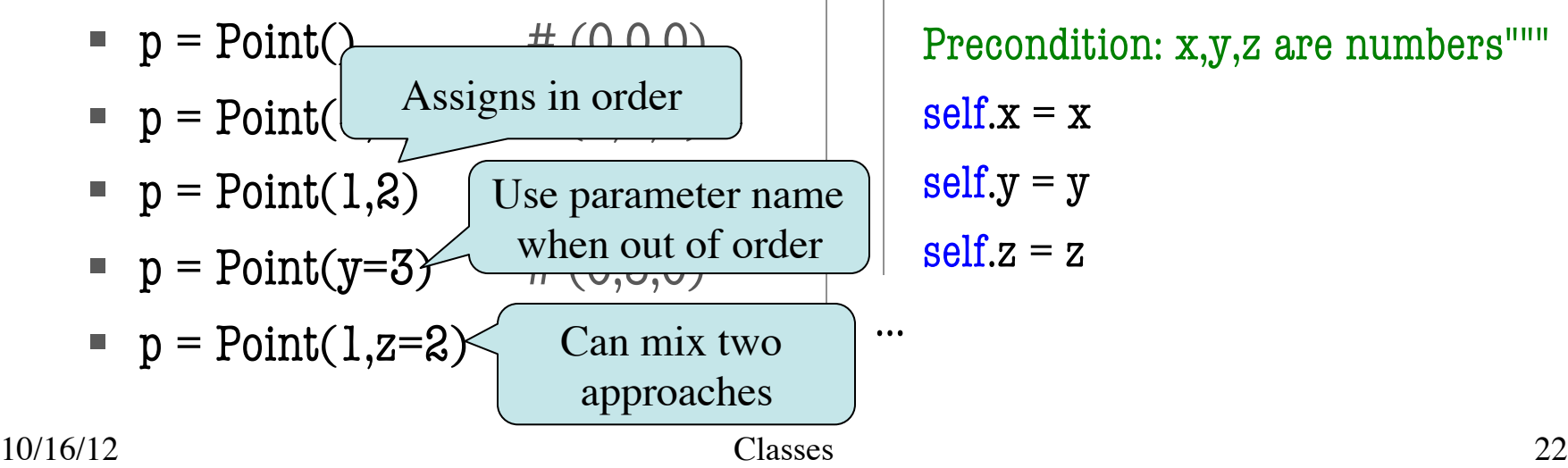

**class** Point(object):

"""Instances are points in 3d space"""

- $x = 0.0 \# x$  coord, float
- $y = 0.0 \# y$  coord, float
- $z = 0.0 \# z$  coord, float

**def** \_\_init\_(self,x=0,y=0,z=0):

 """Constructor: makes a new Point Precondition: x,y,z are numbers"""  $self.x = x$  $self.y = y$  $self.z = z$ 

# **Making Arguments Optional**

- We can assign default values to \_\_init\_\_ arguments
	- Write as assignments to parameters in definition
	- § Parameters with default values are optional
- **Examples**:

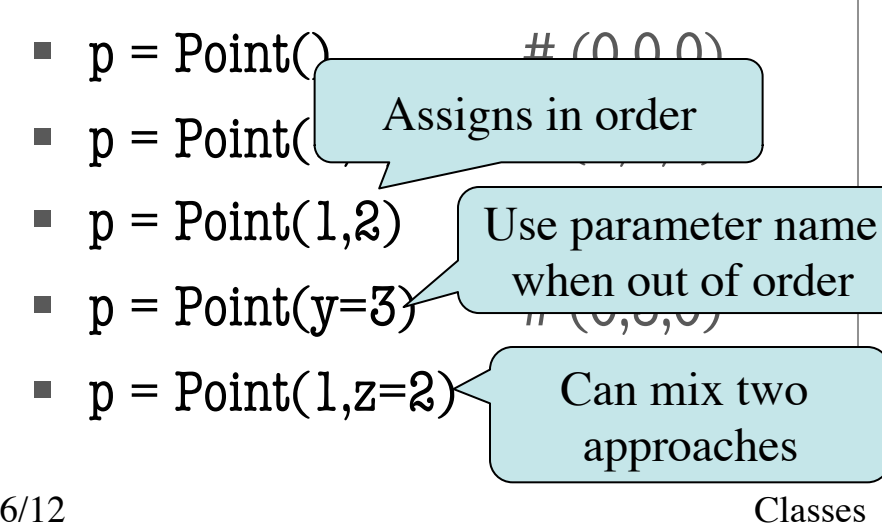

**class** Point(object):

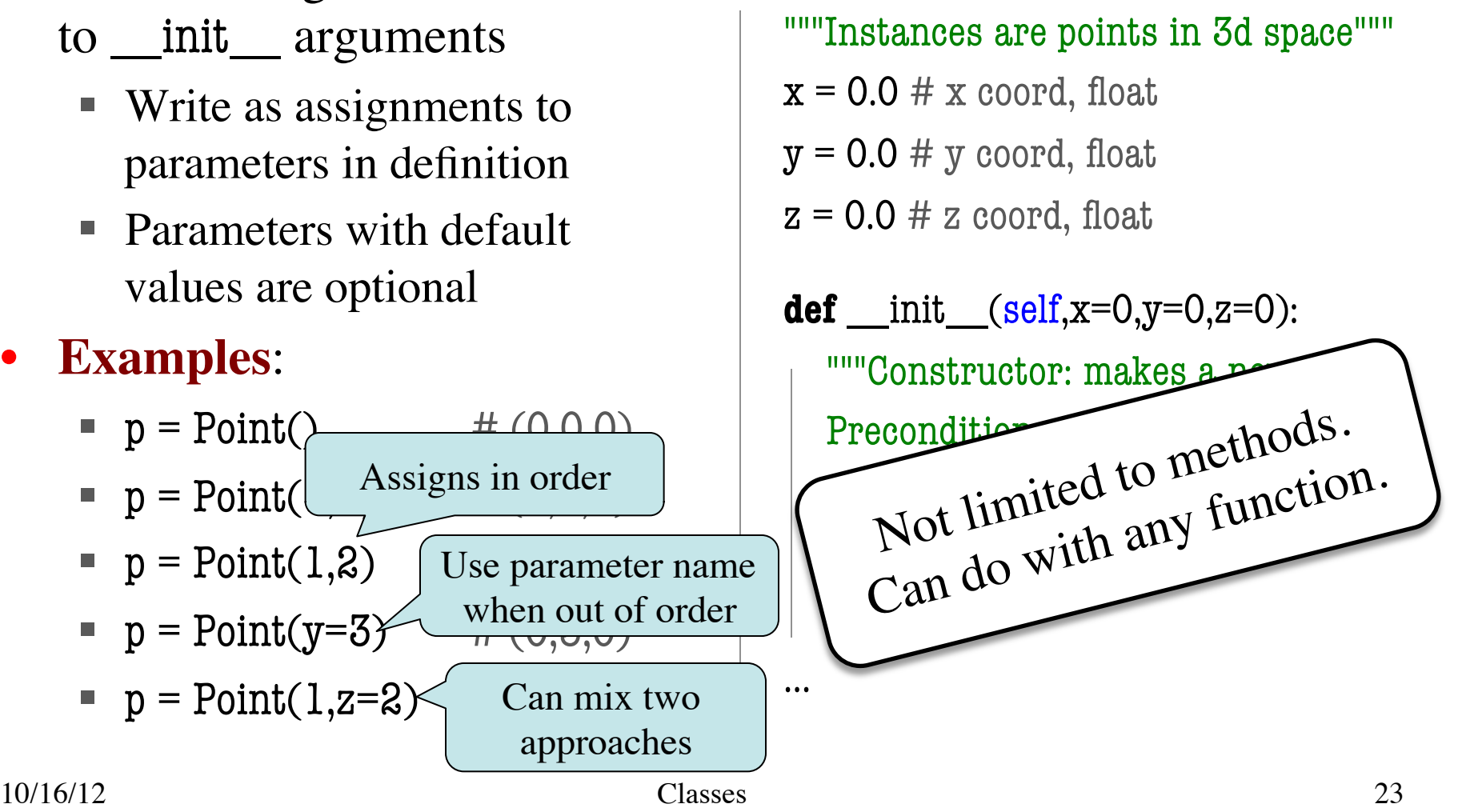

# **What Does str() Do On Objects?**

• Does **NOT** display contents  $\gg$   $>$   $p = Point(1, 2, 3)$  $\gg$  str(p)

'<Point object at 0x1007a90>'

- To display contents, you must implement a special method
	- $\blacksquare$  str\_ for str()
	- **\_\_ repr\_\_** for backquotes
	- If only implement <u>\_\_str</u>\_, backquotes do not work
	- **Figure 1** If implement <u>repr</u> but not \_\_str\_\_, str() uses it too

```
class Point(object):
    """Instances are points in 3d space"""
 …
   def str (self):
       """Returns: string with contents"""
      return ' ' + \text{self} \text{f} x + ' +
                  self.y + \cdot, +
                  self.z + ')' def __repr__(self):
       """Returns: unambiguous string"""
       return str(self.__class__)+
               str(self)
```
# **What Does str() Do On Objects?**

• Does **NOT** display contents  $\gg$   $>$   $p = Point(1, 2, 3)$  $\gg$  str(p)

'<Point object at 0x1007a90>'

- To display contents, you must implement a special method
	- $\blacksquare$  str\_ for str()
	- **\_\_repr** for backquotes
	- If only implement <u>\_\_str</u>\_, backquotes do not work
	- § If implement \_\_repr\_\_ but not <u>str</u>, str() uses it too

```
class Point(object):
                                              """Instances are points in 3d space"""
                                           …
                                             def str (self):
                                                """Returns: string with contents"""
                                               return ' ' + \text{self} \text{f} x + ' +
                                                         self.y + \cdot, +
                                                         self.z + \prime def __repr__(self):
                                               ""Returns: unambigy as string"
                                                return str(self.__class__)+
                                                       str(self)
10/16/12 25
Classes __str__ as helperGives the 
                                                                  class name
                                                                   repr using
```
# **Important!**

## **YES**

### **NO**

## **class** Point(object): """Instances are 3d points"""  $x = 0.0 \# x$  coord, float  $y = 0.0 \# y$  coord, float  $z = 0.0 \# z$  coord, float …

3.0-Style Classes Well-Designed

### **class** Point:

…

"""Instances are 3d points"""

- $x = 0.0 \# x$  coord, float
- $y = 0.0 \# y$  coord, float
- $z = 0.0 \# z$  coord, float

### "Old-Style" Classes Very, Very Bad